## Instructions pour le pilotage du rover

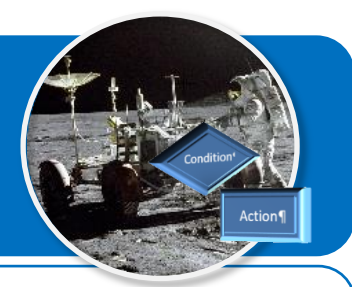

**Ce document a pour objectif de t'aider à reconstituer les programmes du logiciel mBlock permettant au spationaute de rejoindre la fusée.**

**Les algorithmes sont présentés sous la forme d'un algorigramme et en pseudo-code.**

## **Algorithmes du mode de pilotage manuel**

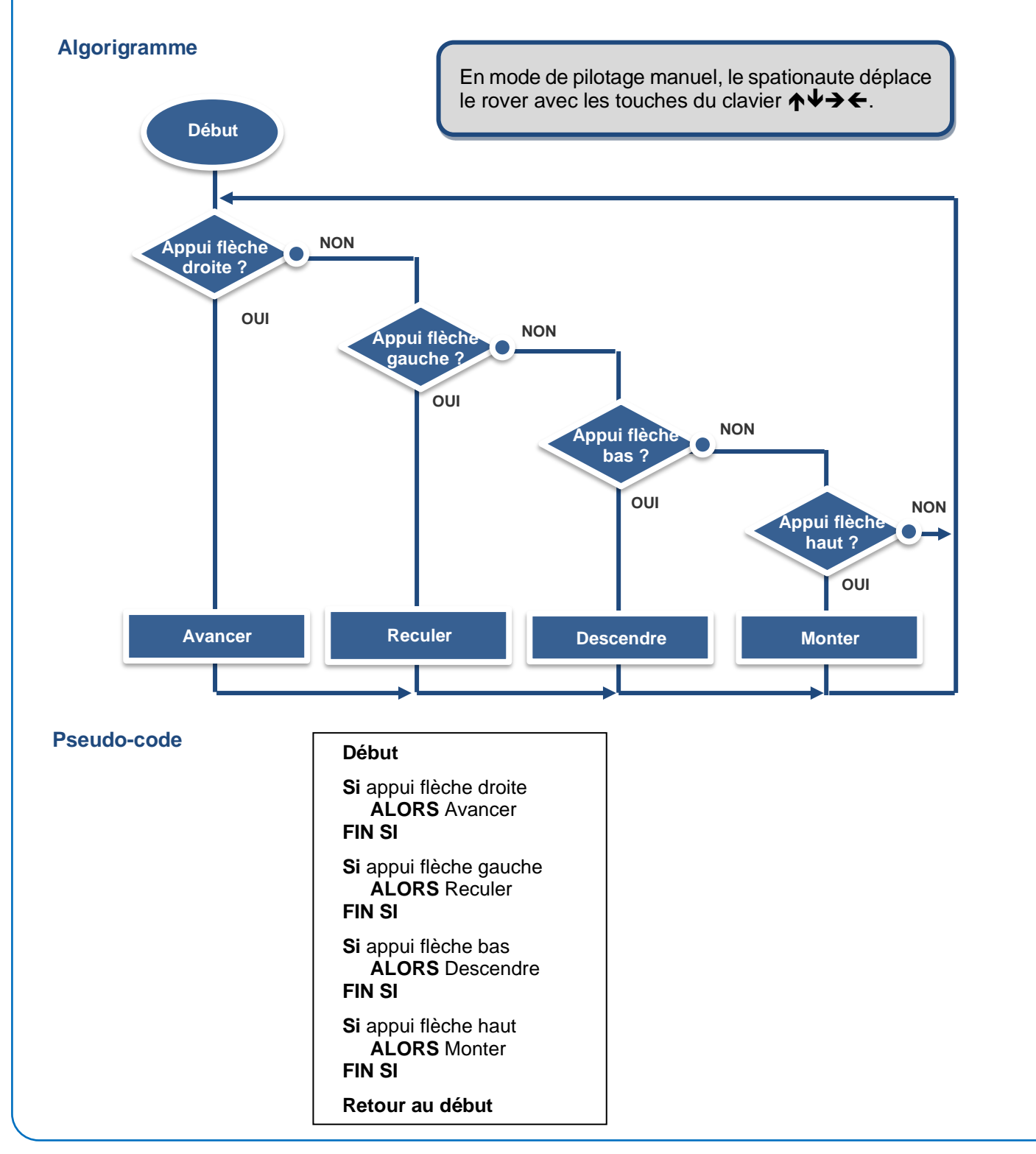